# DISCRETE TIME FILTER DESIGN<sup>\*</sup>

## Michael Haag

This work is produced by OpenStax-CNX and licensed under the Creative Commons Attribution License 1.0†

#### Abstract

Describes how to design a general filter from the Z-Transform and it pole/zero plots.

## 1 Estimating Frequency Response from Z-Plane

One of the primary motivating factors for utilizing the z-transform and analyzing the pole/zero plots is due to their relationship to the frequency response of a discrete-time system. Based on the position of the poles and zeros, one can quickly determine the frequency response. This is a result of the correspondence between the frequency response and the transfer function evaluated on the unit circle in the pole/zero plots. The frequency response, or DTFT, of the system is defined as:

$$
H(w) = H(z)|_{z,z=e^{iw}}
$$
  
= 
$$
\frac{\sum_{k=0}^{M} b_k e^{-(iwk)}}{\sum_{k=0}^{N} a_k e^{-(iwk)}}
$$
 (1)

Next, by factoring the transfer function into poles and zeros and multiplying the numerator and denominator by  $e^{iw}$  we arrive at the following equations:

$$
H(w) = \left| \frac{b_0}{a_0} \right| \frac{\prod_{k=1}^{M} |e^{iw} - c_k|}{\prod_{k=1}^{N} |e^{iw} - d_k|}
$$
 (2)

From (2) we have the frequency response in a form that can be used to interpret physical characteristics about the filter's frequency response. The numerator and denominator contain a product of terms of the form  $|e^{iw} - h|$ , where  $h$  is either a zero, denoted by  $c_k$  or a pole, denoted by  $d_k$ . Vectors are commonly used to represent the term and its parts on the complex plane. The pole or zero,  $h$ , is a vector from the origin to its location anywhere on the complex plane and  $e^{iw}$  is a vector from the origin to its location on the unit circle. The vector connecting these two points,  $|e^{iw} - h|$ , connects the pole or zero location to a place on the unit circle dependent on the value of w. From this, we can begin to understand how the magnitude of the frequency response is a ratio of the distances to the poles and zero present in the z-plane as  $w$  goes from zero to pi. These characteristics allow us to interpret  $|H(w)|$  as follows:

$$
|H(w)| = |\frac{b_0}{a_0}| \frac{\prod \text{"distances from zeros"}}{\prod \text{"distances from poles"}} \tag{3}
$$

<sup>∗</sup>Version 2.10: Jul 29, 2010 2:06 pm -0500

<sup>†</sup>http://creativecommons.org/licenses/by/1.0

## 2 Drawing Frequency Response from Pole/Zero Plot

Let us now look at several examples of determining the magnitude of the frequency response from the pole/zero plot of a z-transform. If you have forgotten or are unfamiliar with pole/zero plots, please refer back to the Pole/Zero Plots module.

#### Example 1

In this first example we will take a look at the very simple z-transform shown below:

$$
H(z) = z + 1 = 1 + z^{-1}
$$

$$
H(w) = 1 + e^{-(iw)}
$$

For this example, some of the vectors represented by  $|e^{iw} - h|$ , for random values of w, are explicitly drawn onto the complex plane shown in the figure below. These vectors show how the amplitude of the frequency response changes as w goes from 0 to  $2\pi$ , and also show the physical meaning of the terms in (2) above. One can see that when  $w = 0$ , the vector is the longest and thus the frequency response will have its largest amplitude here. As w approaches  $\pi$ , the length of the vectors decrease as does the amplitude of  $|H(w)|$ . Since there are no poles in the transform, there is only this one vector term rather than a ratio as seen in (2).

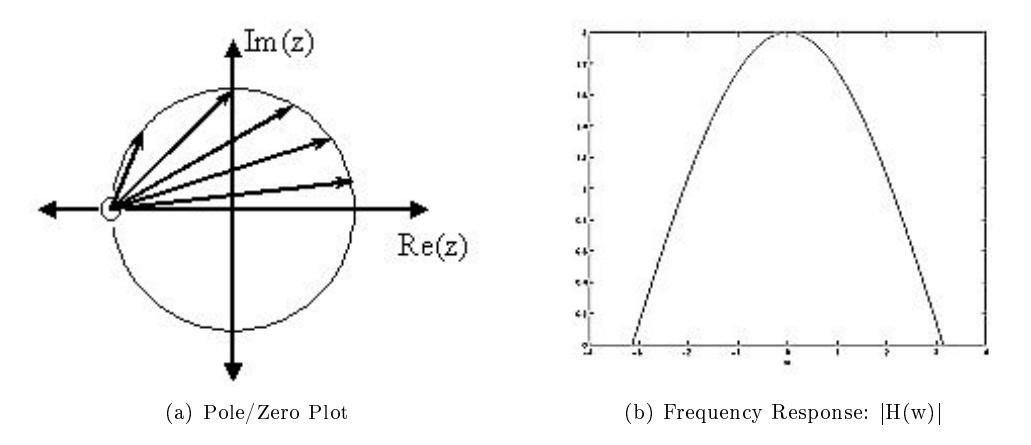

Figure 1: The first figure represents the pole/zero plot with a few representative vectors graphed while the second shows the frequency response with a peak at  $+2$  and graphed between plus and minus  $\pi$ .

#### Example 2

For this example, a more complex transfer function is analyzed in order to represent the system's frequency response.

$$
H(z) = \frac{z}{z - \frac{1}{2}} = \frac{1}{1 - \frac{1}{2}z^{-1}}
$$

$$
H(w) = \frac{1}{1 - \frac{1}{2}e^{-(iw)}}
$$

Below we can see the two figures described by the above equations. The Figure 2(a) (Pole/Zero Plot) represents the basic pole/zero plot of the z-transform,  $H(w)$ . Figure 2(b) (Frequency Response:  $|H(w)|$  shows the magnitude of the frequency response. From the formulas and statements

in the previous section, we can see that when  $w = 0$  the frequency will peak since it is at this value of  $w$  that the pole is closest to the unit circle. The ratio from  $(2)$  helps us see the mathematics behind this conclusion and the relationship between the distances from the unit circle and the poles and zeros. As w moves from 0 to  $\pi$ , we see how the zero begins to mask the effects of the pole and thus force the frequency response closer to 0.

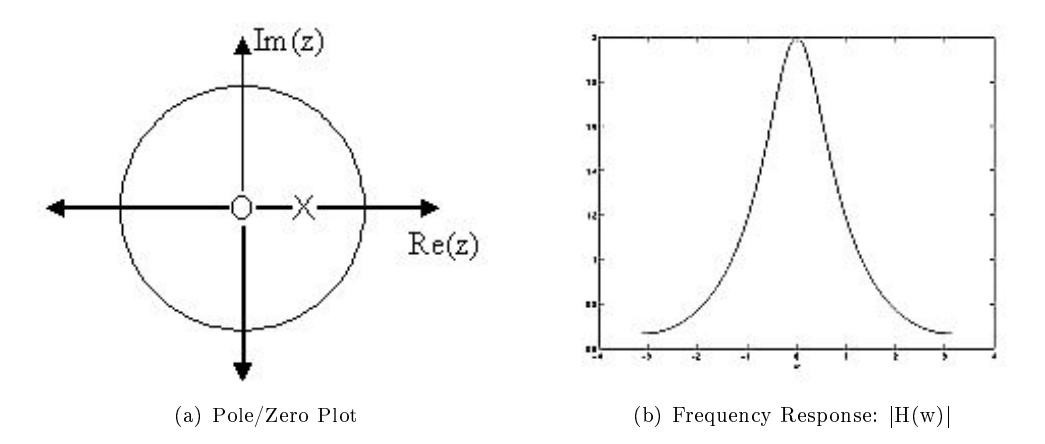

Figure 2: The first figure represents the pole/zero plot while the second shows the frequency response with a peak at  $+2$  and graphed between plus and minus  $\pi$ .

## 3 Interactive Filter Design Illustration

This media object is a LabVIEW VI. Please view or download it at  $\langle$ http://cnx.org/content/m10548/2.10/DFD\_Utility.llb>

Figure 3: Digital lter design LabVIEW virtual instrument by NI from  ${\rm http://cnx.org/content/m13115/latest/}^1.$ 

## 4 Conclusion

In conclusion, using the distances from the unit circle to the poles and zeros, we can plot the frequency response of the system. As w goes from 0 to  $2\pi$ , the following two properties, taken from the above equations, specify how one should draw  $|H(w)|$ .

### While moving around the unit circle...

1. if close to a zero, then the magnitude is small. If a zero is on the unit circle, then the frequency response is zero at that point.

<sup>1</sup>http://cnx.org/content/m13115/latest/

2. if close to a pole, then the magnitude is large. If a pole is on the unit circle, then the frequency response goes to infinity at that point.